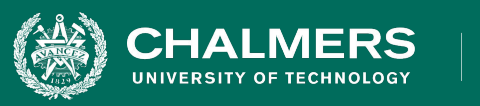

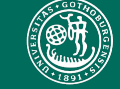

UNIVERSITY OF GOTHENBURG

#### **Exercise 5: Mutation Testing**

Gregory Gay DIT636/DAT560 - February 23, 2023

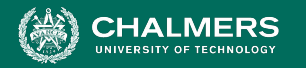

#### UNIVERSITY OF GOTHENBURG

# **The Planning System Returns**

- Everybody likes meetings.
	- Not true but we need to book them.
- We don't want to double-book rooms or employees for meetings.
- System to manage schedules and meetings.

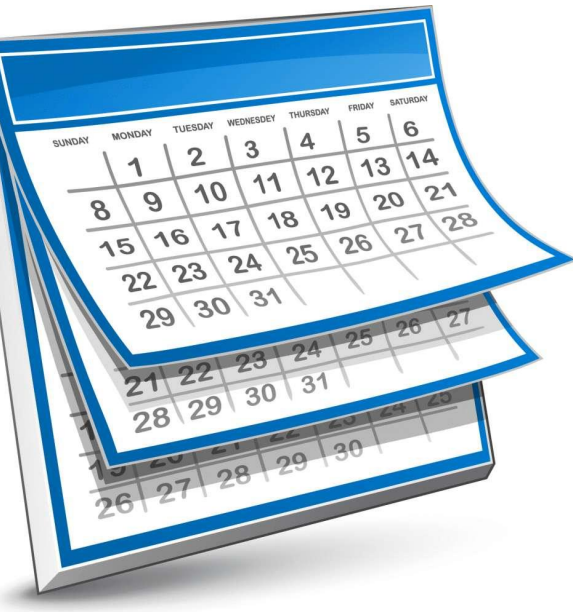

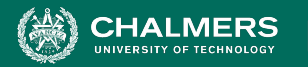

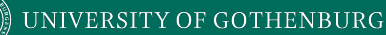

## **Mutate the Meeting Planner**

- Create at least four mutants for classes from the MeetingPlanner system.
	- Try to create at least one from each category:
		- invalid (does not compile)
		- valid-but-not-useful (fails for almost any test case)
		- useful (requires specific input or input ranges to detect)
		- equivalent (no test will ever fail)
	- Use different operators for each mutant
		- 1+ from each category in handout.
	- Try mutating different parts of the code.

 $\bullet$ 

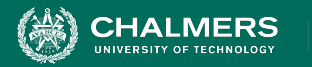

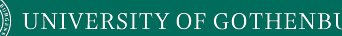

## **Assess Your Test Cases**

- Run the tests you created in previous exercises. Do they detect the non-equivalent mutants?
	- (Pass on original code, fail for mutated code)
	- If not, create new test cases that will detect them.
	- If equivalent, make sure you understand why the mutant will never be detected.
- If you finish quickly, try this for the CoffeeMaker.
	- (part of Assignment 3)

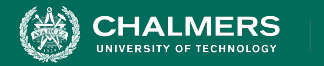

}

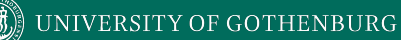

#### **Example 1**

• Valid, but not useful: **constant-for-constant replacement**

```
public boolean isBusy(int month, int day, int start, int end) throws TimeConflictException{
     boolean busy = false; BECOMES
      boolean busy = true;
      checkTimes(month,day,start,end);
      for(Meeting toCheck : occupied.get(month).get(day)){
            if(start >= toCheck.getStartTime() && start <= toCheck.getEndTime()){
                  busy=true;
            }else if(end >= toCheck.getStartTime() && end <= toCheck.getEndTime()){
                  busy=true;
            }
      }
      return busy;
```
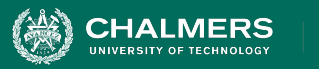

}

}

@Test

public void testIsBusy\_NotBusy() {

```
// Meeting with no conflict with our dates.
Meeting noConflict = new Meeting(1, 13, 1, 3);
Calendar calendar = new Calendar();
// Add meeting to calendar
try {
      calendar.addMeeting(noConflict);
       // Enter a time that has no conflict. 
      boolean result = calendar.isBusy(1, 13, 14, 16);
      assertFalse("Should cause no conflict", result);
} catch(TimeConflictException e) {
      fail("Should not throw exception: " + e.getMessage());
```
**ANY test where the person is not busy will fail for this mutant!**

÷۸

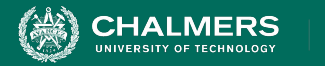

}

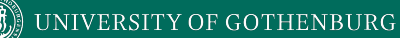

## **Example 2**

#### • Useful: Statement Deletion

```
public boolean isBusy(int month, int day, int start, int end) throws TimeConflictException{
      boolean busy = false;
      checkTimes(month,day,start,end);
     for(Meeting toCheck : occupied.get(month).get(day)){
            if(start >= toCheck.getStartTime() && start <= toCheck.getEndTime()){
                  busy=true;
            }else if(end >= toCheck.getStartTime() && end <= toCheck.getEndTime()){
                  busy=true;
            }
      }
     return busy;
```
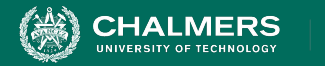

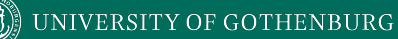

## **Example 2**

• Test passes in invalid date and expects a TimeConflictException to be thrown.

@Test

}

```
public void testIsBusy invalid date() {
    Calendar calendar = new Calendar();
    Throwable exception = assertThrows(
         TimeConflictException.class, () -> {
             boolean result = calendar.isBusy(14, 13, 14, 16); 
      });
```
 $\bullet$ 

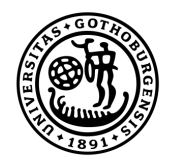

#### **UNIVERSITY OF GOTHENBURG**

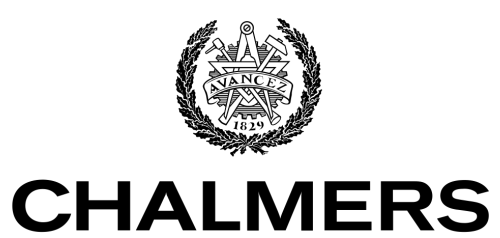

UNIVERSITY OF TECHNOLOGY